#### and GDB and PDF

https://www.100test.com/kao\_ti2020/237/2021\_2022\_\_E6\_96\_B0\_E 6\_89\_8B\_E7\_9C\_8B\_E6\_c103\_237547.htm 1 GDB GDB GNU symbolic debugger

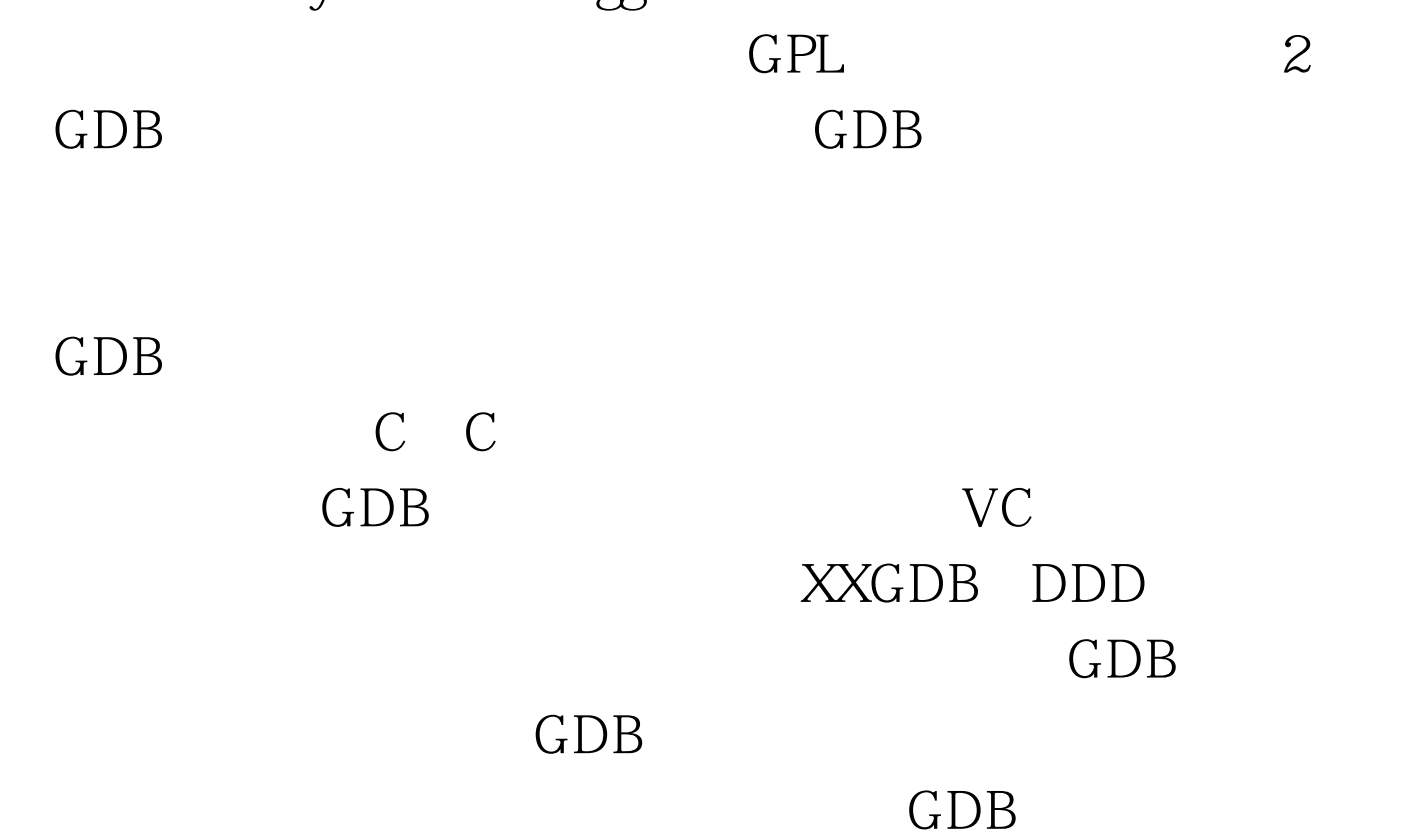

 $GDB$ 

 $-g$ 

gcc -g -o hello hello.c 3 GDB

令简介 GDB的命令很多,本文不会全部介绍,仅会介绍一些

### $GDB$

Linux SHELL

 $\Box$  TAB

#### $\overline{\text{SHELL}}$

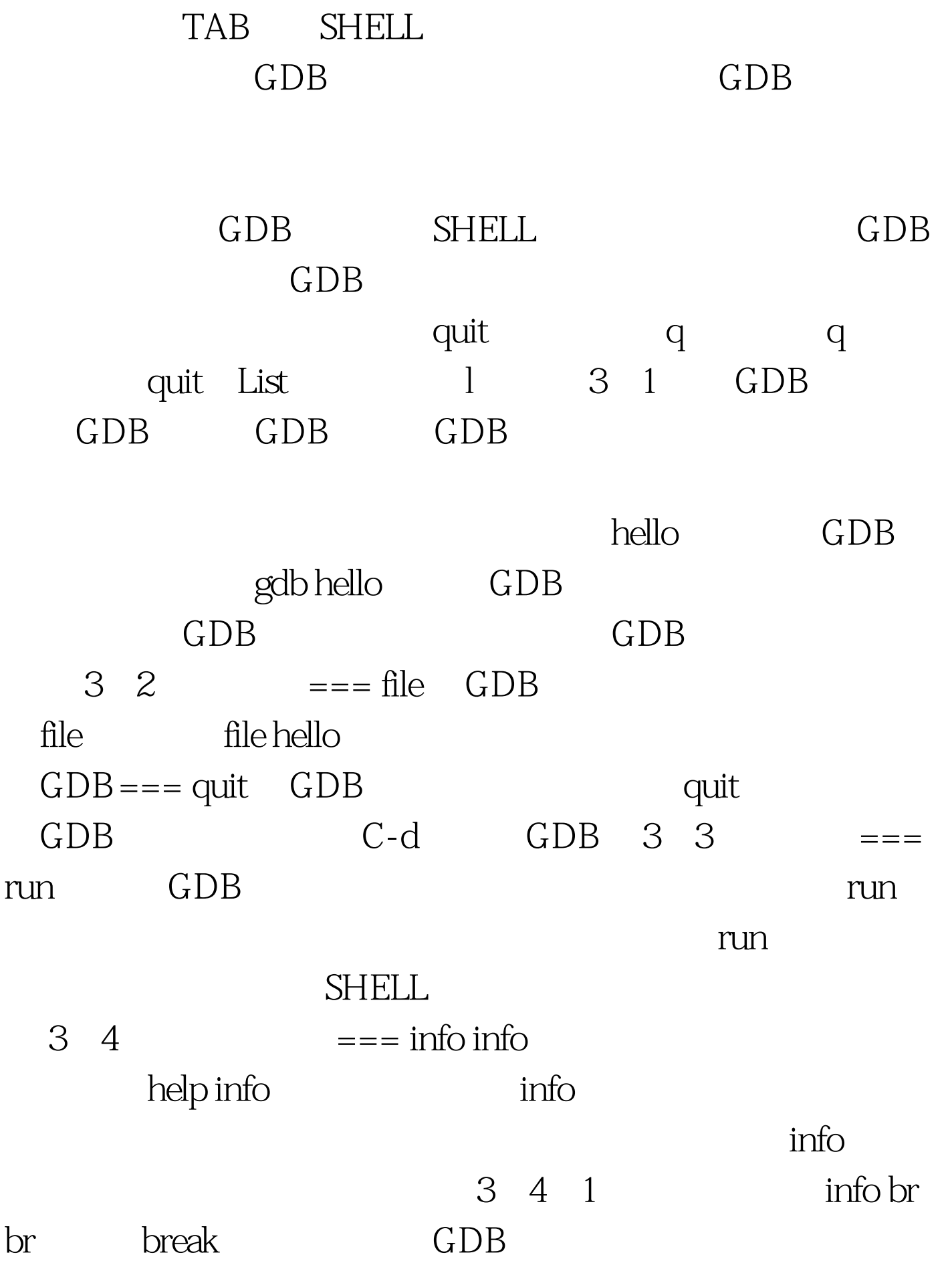

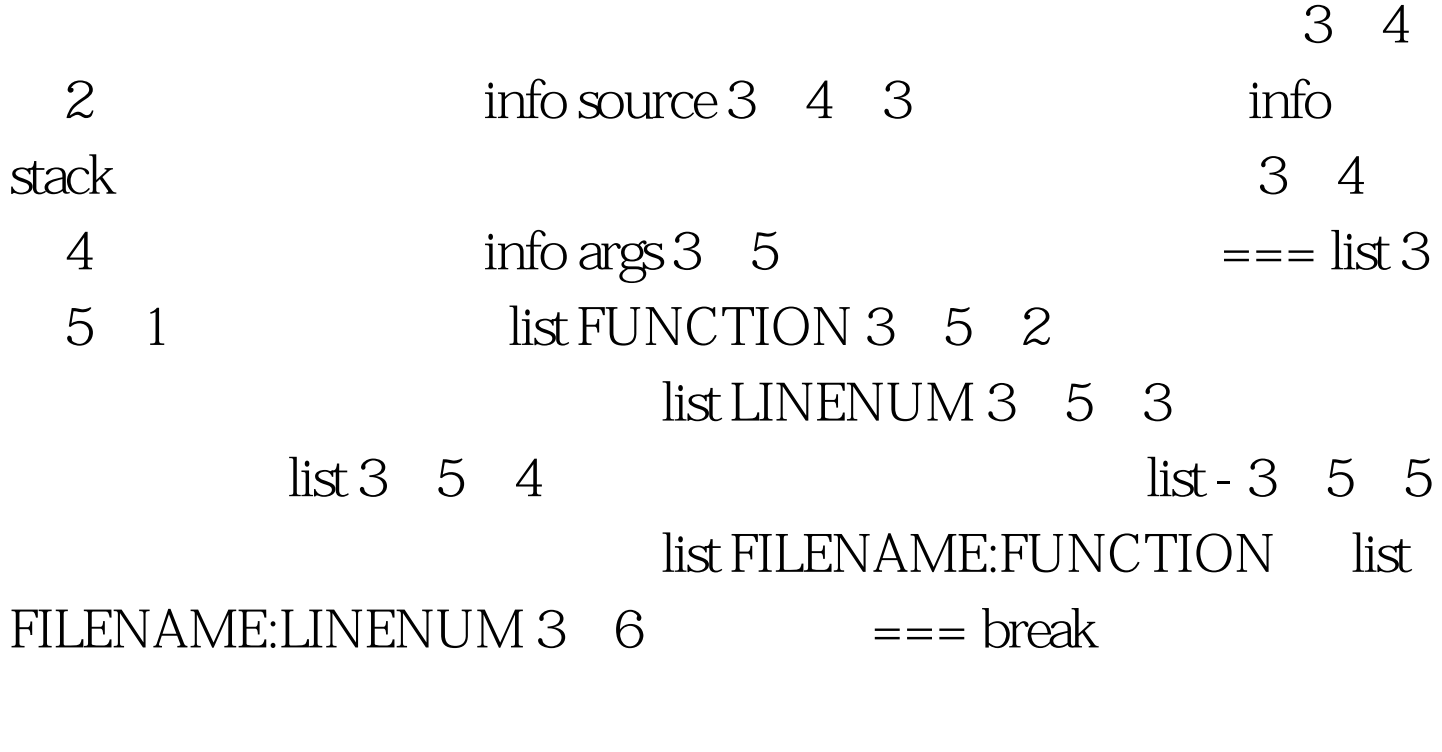

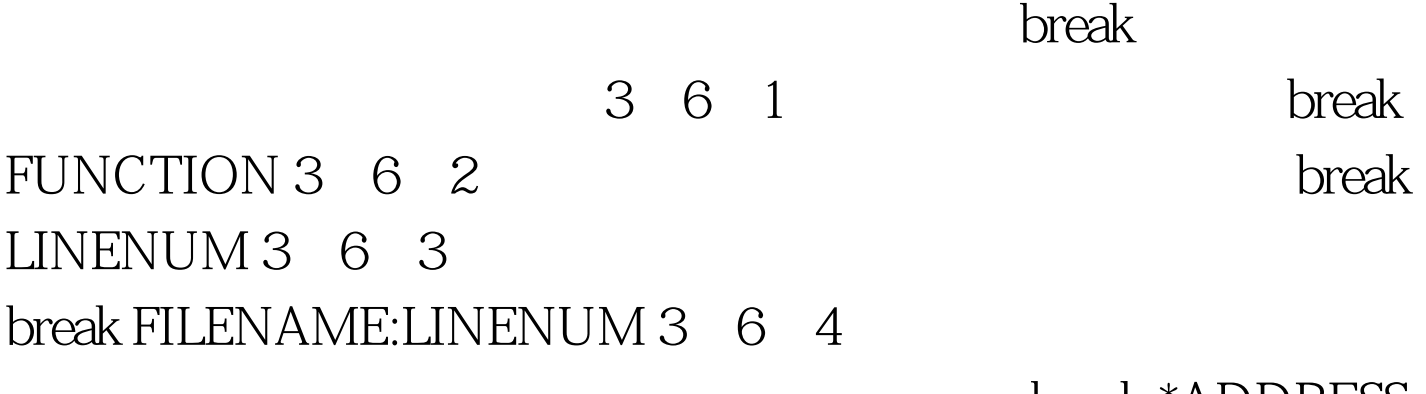

break \*ADDRESS

3.6.5 break ...if

# $GDB$

(Enabled) (Disabled) (Enabled once) (Enabled for deletion) 100Test

## www.100test.com